# Self-archiving of research papers

Lion Hirth

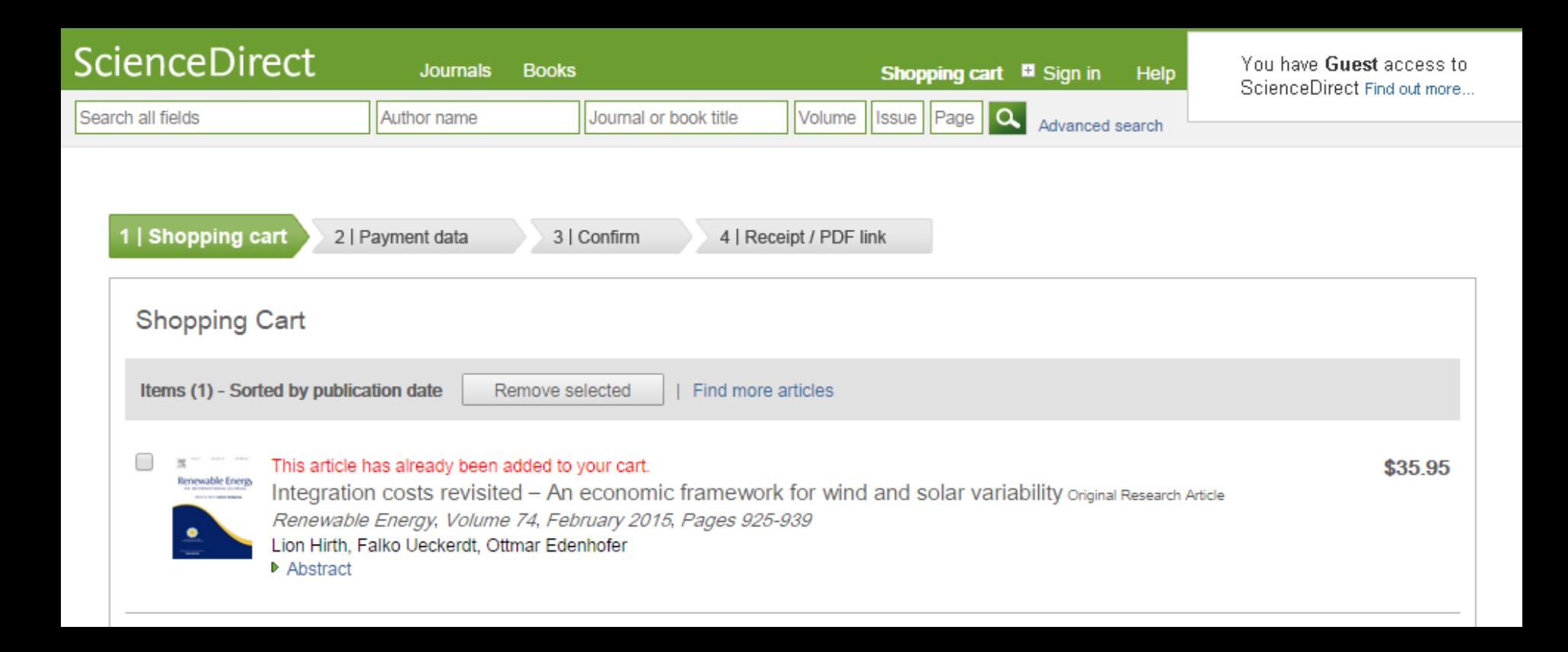

## Access to papers is key

- Promoting papers is key for impact, citations, feedback
- Access to many journals is difficult for researchers (including us)
- Access to journals is even more difficult for practitioners (policy makers, industry analysts, NGOs, journalists)
- Self-archiving can offer a way out
- Pre publication (working paper)
	- disseminate research results quickly
	- get feedback
	- proof authorship
- Post publication ("postprint")
	- disseminate research to a wider audience

## Self-archiving

Self-archiving is the act of (the author's) depositing a free copy of an [electronic document](http://en.wikipedia.org/wiki/Electronic_document) on the [Internet](http://en.wikipedia.org/wiki/Internet)[, in order to provide](http://en.wikipedia.org/wiki/Open_access_(publishing)) open access to it.

[...] deposited in the author's own [institutional repository](http://en.wikipedia.org/wiki/Institutional_repository) or open archive for the purpose of maximizing its accessibility, usage and [citation impact.](http://en.wikipedia.org/wiki/Citation_impact)

The term green open access has become common in recent years, distinguishing this approach from [gold open access](http://en.wikipedia.org/wiki/Gold_open_access), where the journal itself makes the articles publicly available without charge to the reader.

http://en.wikipedia.org/wiki/Self-archiving

## Self-archiving: questions

### What to archive?

- working paper (prior to submission)
- "preprint" (first submission, prior to first review)
- "postprint" / accepted manuscript (final submission, after final review)
- publisher's PDF (typeset)
- $\rightarrow$  sometimes confusing terminology

### Where to archive?

- personal homepage (e.g., MCC, PIK, private site)
- non-commercial deposit (RePEc, arXiv)
- commercial deposit (ResearchGate)
- funding bodies
- multiple

 $\overline{\mathcal{A}} \cup \mathcal{A}$ 

access to source? (e.g. to change cover page)

## When to archive?

- prior publication
- post publication
- after embargo period

### What to add?

- license (e.g. Creative Commons 4.0 BY-NC-ND)
- link to publication (e.g., with DOI)
- anything else that matters to you (advertisement)
- often required by journals

## Journal requirements

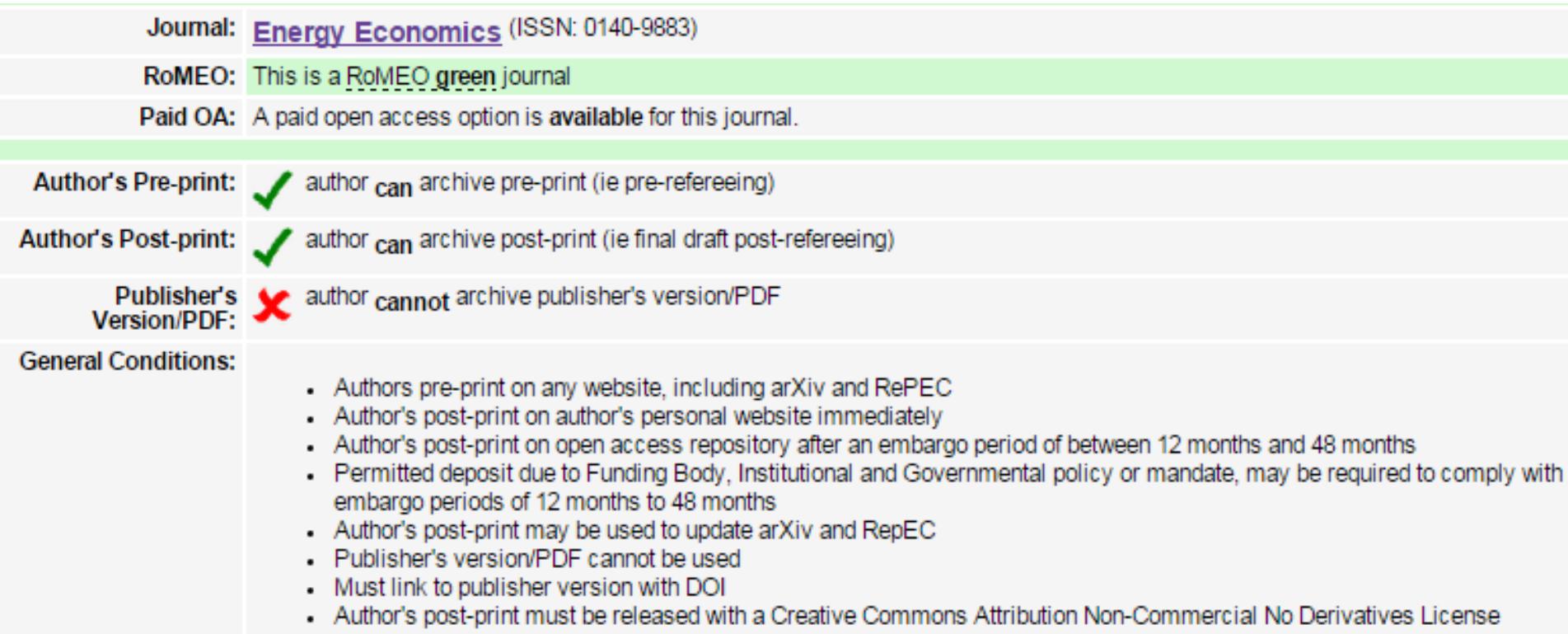

- a great source for information:<http://www.sherpa.ac.uk/romeo>
- violating journal restrictions (widely done) is breaching the copyright agreement

## Problems

- some (engineering and other) journals haven't heard of the concept of working papers  $\rightarrow$  risk of desk rejection
- mistakes can lead to (unwillingly) breaking copyright agreements
- extra work

## Which services do you use to search for papers?

*Multiple answers possible (of course)*

- Google Scholar?
- RePEC?
- arXive?
- ScienceDirect?
- Libary website?

## What I do

### Publish working papers early (pre-publication)

- FEEM working paper series
- USAEE working paper series
- EUI working papers series (by invitation)
- Munich Personal RePEc Archive (MPRA)  $\rightarrow$  access to RePEc [planned] (RePEc is an index of working papers and articles, without direct upload access)
- and/or arXiv [planned]
- $\rightarrow$  sometimes multiple versions (can lead to confusion)

### Provide open access post prints (post-publication)

- post-prints of all journal publication at PIK
- post-prints of all journal publication on my personal homepage
- post-prints of all journal publication on MPRA and/or arXiv [planned]
- $\rightarrow$  with personalized cover page (link, license, advertisement, previous versions)

Integration costs revisited–An economic framework for wind and solar variability L Hirth, F Ueckerdt, O Edenhofer - Renewable Energy, 2015 - Elsevier Abstract The integration of wind and solar generators into power systems causes "integration costs"-for grids, balancing services, more flexible operation of thermal plants, and reduced utilization of the capital stock embodied in infrastructure, among other things. ... Cited by 4 Related articles Cite Saved

[PDF] Integration Costs Revisited–An economic framework for wind and solar variability L Hirth, F Ueckerdt, O Edenhofer - neon-energie.de Abstract-The integration of wind and solar generators into power systems causes "integration costs"-for grids, balancing services, more flexible operation of thermal plants, and reduced utilization of the capital stock embodied in infrastructure, among other things. ... Cite

#### Integration costs revisited–An economic framework for wind and solar variability

L Hirth, F Ueckerdt, O Edenhofer - Renewable Energy, 2015 - econpapers.repec.org The integration of wind and solar generators into power systems causes "integration costs"for grids, balancing services, more flexible operation of thermal plants, and reduced utilization of the capital stock embodied in infrastructure, among other things. This paper ... Cite

#### [PDF] Integration Costs Revisited–An economic framework for wind and solar variability

#### L Hirth, F Ueckerdt, O Edenhofer - neon-energie.de

Abstract-The integration of wind and solar generators into power systems causes "integration costs"-for grids, balancing services, more flexible operation of thermal plants, and reduced utilization of the capital stock embodied in infrastructure, among other things. ... Cite

#### Integration costs revisited–An economic framework for wind and solar variability

L Hirth, F Ueckerdt, O Edenhofer - Renewable Energy, 2015 - ideas.repec.org The integration of wind and solar generators into power systems causes "integration costs"for grids, balancing services, more flexible operation of thermal plants, and reduced utilization of the capital stock embodied in infrastructure, among other things. This paper ... Cite

#### [PDF] Integration Costs Revisited–An economic framework for wind and solar variability

#### L Hirth, F Ueckerdta, O Edenhoferacd - edoc.gfz-potsdam.de

Abstract-The integration of wind and solar generators into power systems causes "integration costs"-for grids, balancing services, more flexible operation of thermal plants, and reduced utilization of the capital stock embodied in infrastructure, among other things. ... Cite

**[PDF]** from neon-energie.de

[PDF] from gfz-potsdam.de

**[PDF]** from neon-energie.de

#### The Market Value of Variable Renewables:

The Effect of Solar and Wind Power Variability on their Relative Price

Lion Hirth

hirth@neon-energie.de

This is a postprint of an article published in Energy Economics licensed under Creative Commons BY-NC-ND.

Please cite as: Hirth, Lion (2013): "The Market Value of Variable Renewables", Energy Policy 38, 218-236. doi:10.1016/j.eneco.2013.02.004.

Previous versions:

- USAEE Working Paper 2110237.
- · EUI Working Paper 2013/36.
- FEEM Working Paper 2012.015.

Find more articles on the economics of wind and solar power on www.neon-energie.de/publications.

#### neon neue

Seeking advice on power markets? Neon is a Berlin-based boutique consulting firm for energy economics. Neon conducts model-based studies of power markets, provides electricity price forecasts, and organizes seminars. www.neon-energie.com < O al

## Examples

### Jan

- [https://scholar.google.de/scholar?q=author%3Aj-steckel+energy&btnG=&hl=en&as\\_sdt=0%2C5](https://scholar.google.de/scholar?q=author:j-steckel+energy&btnG=&hl=en&as_sdt=0,5)
- <https://www.pik-potsdam.de/members/jakob/publications/luderer-et-al-economics-decarbonization-cc-2012.pdf>
- <https://www.pik-potsdam.de/members/steckel/publications/manuscript-accepted.pdf>
- <http://edoc.gfz-potsdam.de/pik/get/4847/0/b61424d56d85e368621127aa147116e7/4847oa.pdf>
- [https://www.mcc-berlin.net/fileadmin/data/pdf/Publikationen/Jakob\\_et\\_al\\_Time\\_to\\_act\\_now\\_2012.pdf](https://www.mcc-berlin.net/fileadmin/data/pdf/Publikationen/Jakob_et_al_Time_to_act_now_2012.pdf)

### Lion

- [https://scholar.google.de/scholar?hl=en&q=author%3Al-hirth+wind&btnG=&as\\_sdt=1%2C5&as\\_sdtp](https://scholar.google.de/scholar?hl=en&q=author:l-hirth+wind&btnG=&as_sdt=1,5&as_sdtp)=
- <http://www.neon-energie.de/Lion-Hirth-2013-Market-Value-Renewables-Solar-Wind-Power-Variability-Price.pdf>

### <http://www.sherpa.ac.uk/romeo>

<http://www.elsevier.com/about/company-information/policies/sharing>

<http://www.elsevier.com/about/company-information/policies/copyright/permissions> <http://arxiv.org/>

<http://repec.org/>